Lecture

Tuesday Oct . 31

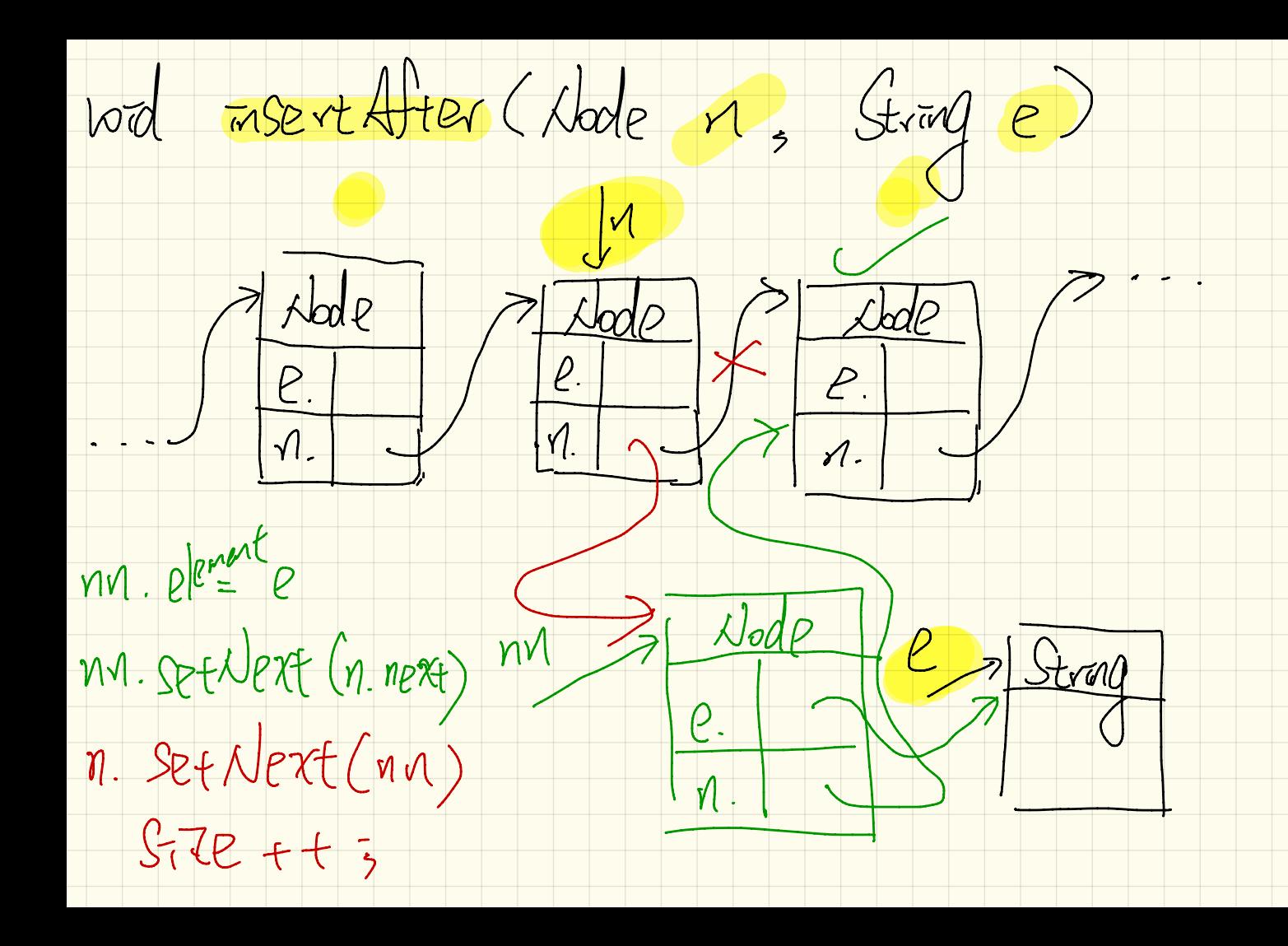

vod mertherove (Node n  $\int \sin \theta$ 2 VOD INBRAFTER (CUVERT, E) Crivent In Node Node Lode SI<br>Current.  $\frac{1}{1}$  $\mathcal{M}_{-}$  $\vert \Lambda. \vert$ V JEFNERE (M) M. SET NERT (n) Alode current = heads While Chivrent. next  $\left(\frac{1}{n}n\right)^{s-1}$  Node  $75$  $\frac{1}{2}$  Guvent = carrent rext;  $e$  $\Rightarrow$  /  $\angle$  Current. next = = n  $\angle$ 

Hack Operations "Madé"  $PUSh$  s ( $P2P3$  top 3 STEP<br>  $L_3$  D return the annexit top<br>  $S$  remove the top  $|\langle$ S.Po $\rangle$ Marter empty Stack  $H_{\alpha}$ J. S. push ("Alan") 9. p. sh  $\frac{1}{\sqrt{4}a^2}$  S.top "Alan" s. push ("Mak) "Mark" ) Stop "Mark"

empty V Stack S  $S.$ prish ("alan") " tour S. prsh ("mark") "made" S-push ("Fom")  $n$  $S.$  $pop()$ "tom" "mark" "Glan"  $S.$ pop() voverse order for  $S.$ pop $($  $\boxed{\mathcal{O}}$ S. STRELJ

Array  $\frac{1}{t}$  index of the top.  $USaq$  $data \rightarrow [4a]q174m242$  $\frac{1}{s}$  String ot = topls;<br>S.pop() > data [t] = n.vll;  $x + 1$  $S.$  top(  $J \rightarrow data(t)$ (empty Stack)  $S. push('alcat') \rightarrow S. top() \rightarrow S. push('mark')$  $L$ ,  $t + t$ <br>data [t] = "alan" data [t] data [t] = "mayle"

(U  $\pi t$   $\bar{c} = 0$ ;  $\rightarrow$  "aten" ra de la "Som"  $whrl2$  (! butter.  $s$ buffer "tan" Empty(s) } "mavk'  $\frac{1}{2}$  $AIZ = Luffev.papc,$  $5$   $\frac{60+16}{5}$  $\frac{1}{100}(\pi i \bar{c}^2 - 0) = \frac{1}{10}(\frac{1}{10})^2$ <br>  $\frac{1}{10}$   $\frac{1}{10}$   $\frac{1}{10}$   $\frac{1}{10}$   $\frac{1}{10}$   $\frac{1}{10}$   $\frac{1}{10}$   $\frac{1}{10}$   $\frac{1}{10}$   $\frac{1}{10}$   $\frac{1}{10}$   $\frac{1}{10}$   $\frac{1}{10}$   $\frac{1}{10}$   $\frac{1}{10}$   $\frac{1}{10}$ "mark"  $\frac{2}{3}$  2

Guerre  $L_{\text{eff}}$ Lack<br>Empty Gerene "I g. enquare ("alan") "alan" "algu"  $Jg-f^{-}$  ost "dan"  $8.105$ G. Bagueur ("mark")  $f\geq$ "alan" "mark"

 $40012$  $qqq$ Carr made  $\sim$   $\sim$   $\sim$   $\sim$   $\sim$   $\sim$   $\sim$   $\sim$  $x = -1247$  $Q. f \bar{\nu} st() \rightarrow f[0]$  $\frac{d}{d}$ . desurance) > Don, vear<br>of greve G enguere ("alan") -> Gengrane ("mark")  $25$   $r+t$  ;<br> $qCrJ = "alan"$   $qFrJ = "mavle"$ 

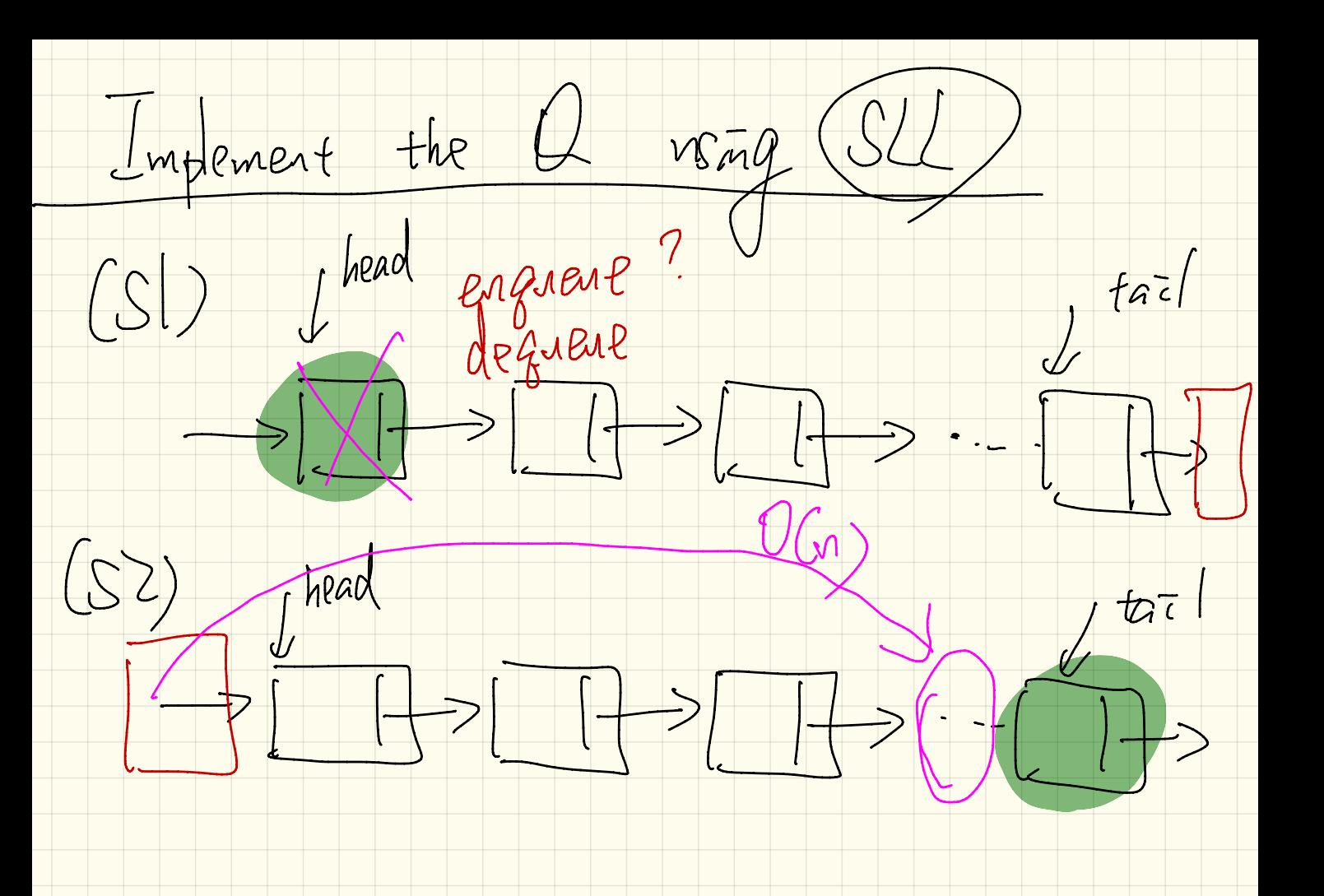

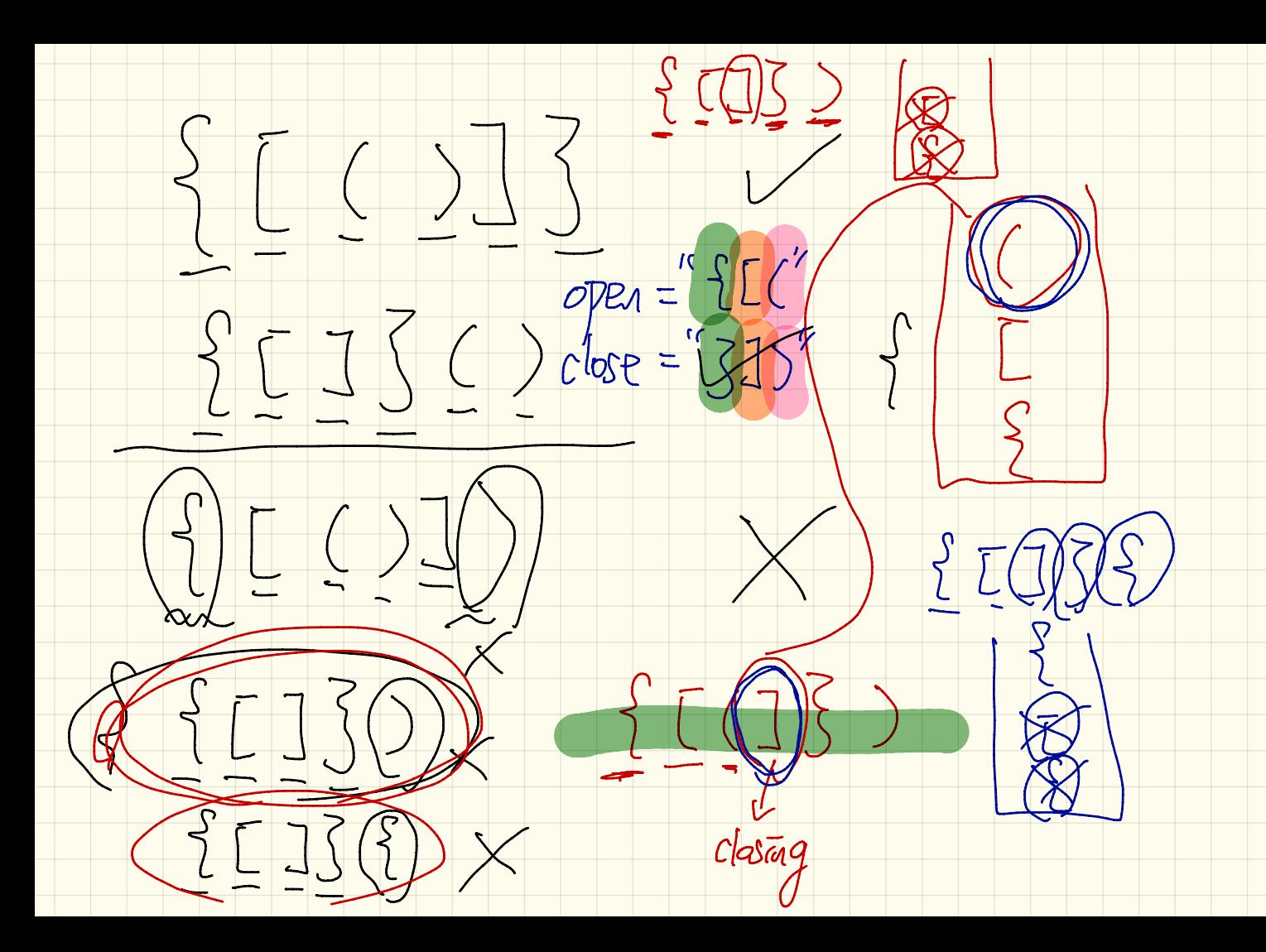